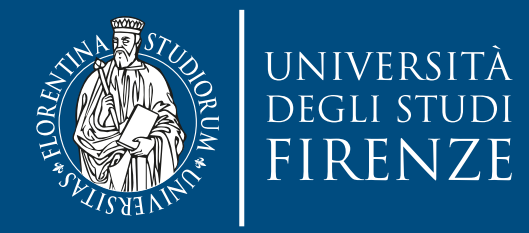

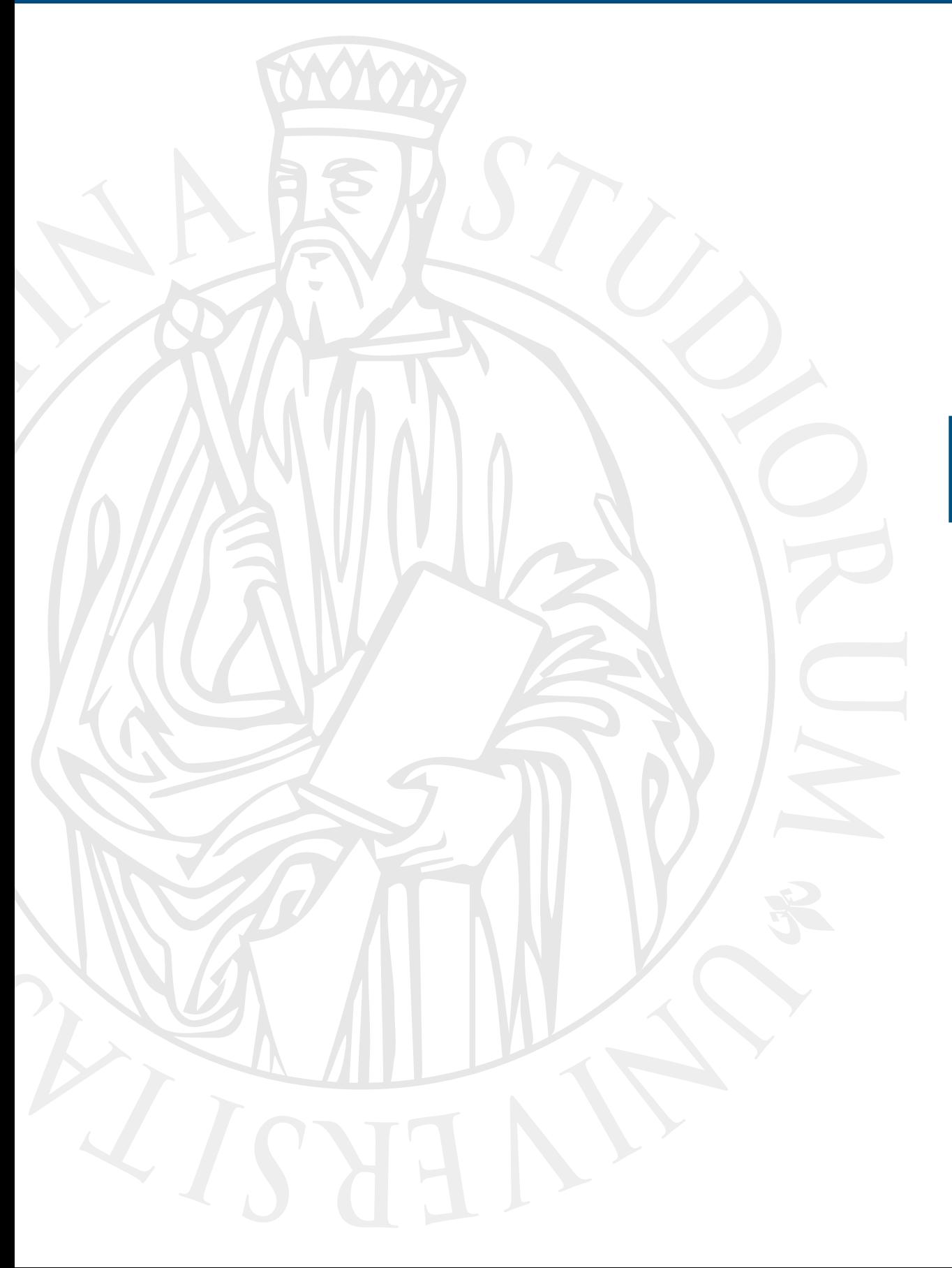

# **Esercitazione**

Generic programming exercise

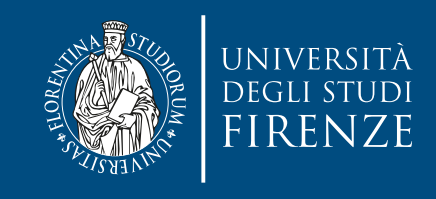

#### **Obiettivo**

- Il progetto CLion fornito contiene classi e scheletri di classi relative al gioco in stile Rogue [\(https://it.wikipedia.org/wiki/Roguelike](https://it.wikipedia.org/wiki/Roguelike)) della scorsa esercitazione.
- Scopo della presente esercitazione è:
	- Implementare una classe template base che rappresenti un inventario di oggetti dello stesso tipo
		- Es. un inventario di pozioni o di armi
	- Estendere la classe template inventario per rappresentare uno scrigno di oggetti, con posizione e attributo che rappresenta la chiusura/ apertura dello scrigno
	- Implementare una funzione generica per il calcolo della distanza L1 tra due oggetti diversi del gioco (es. un GameCharacter ed uno scrigno), a patto che entrambi abbiano metodi per ottenere le coordinate 2D

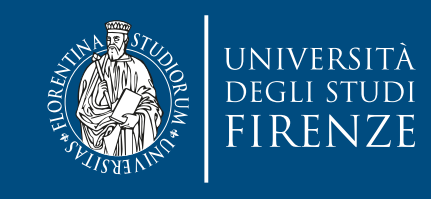

# **Schema del codice**

- Il programma è composto da 11 classi di partenza. Lo schema del codice delle classi di base è lo stesso di quello della volta scorsa:
- Dungeon crea mappe casuali con stanze, corridoi, scale, porte, etc.
- Weapon rappresenta un arma con forza e magia
	- Bow e Sword estendono Weapon
- GameCharacter rappresenta un personaggio del gioco, ed è composto con Weapon.
	- Orc, Skeleton, Knight e Wizard estendono GameCharacter
- Dice rappresenta un dado

• Potion rappresenta una pozione, con diversi tipi ed effetti

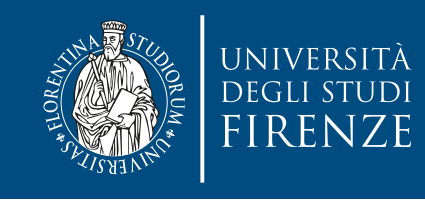

# **Schema del codice**

- In questa esercitazione andremo ad aggiungere due classi: Inventory per l'inventario e Vault per lo scrigno. Vault estende Inventory.
- Implementeremo la funzione generica per il calcolo della distanza L1 in Utilities.h.
- Modificheremo il main.cpp dove indicato per istanziare oggetti generici e invocare la funzione template.

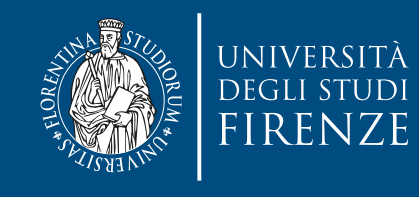

### **Dove modificare il codice**

- Le indicazioni precise sul codice da modificare sono fornite come commenti indicati con TODO e FIXME
- Per vedere tutti questi commenti selezionare la finestra TODO di CLion

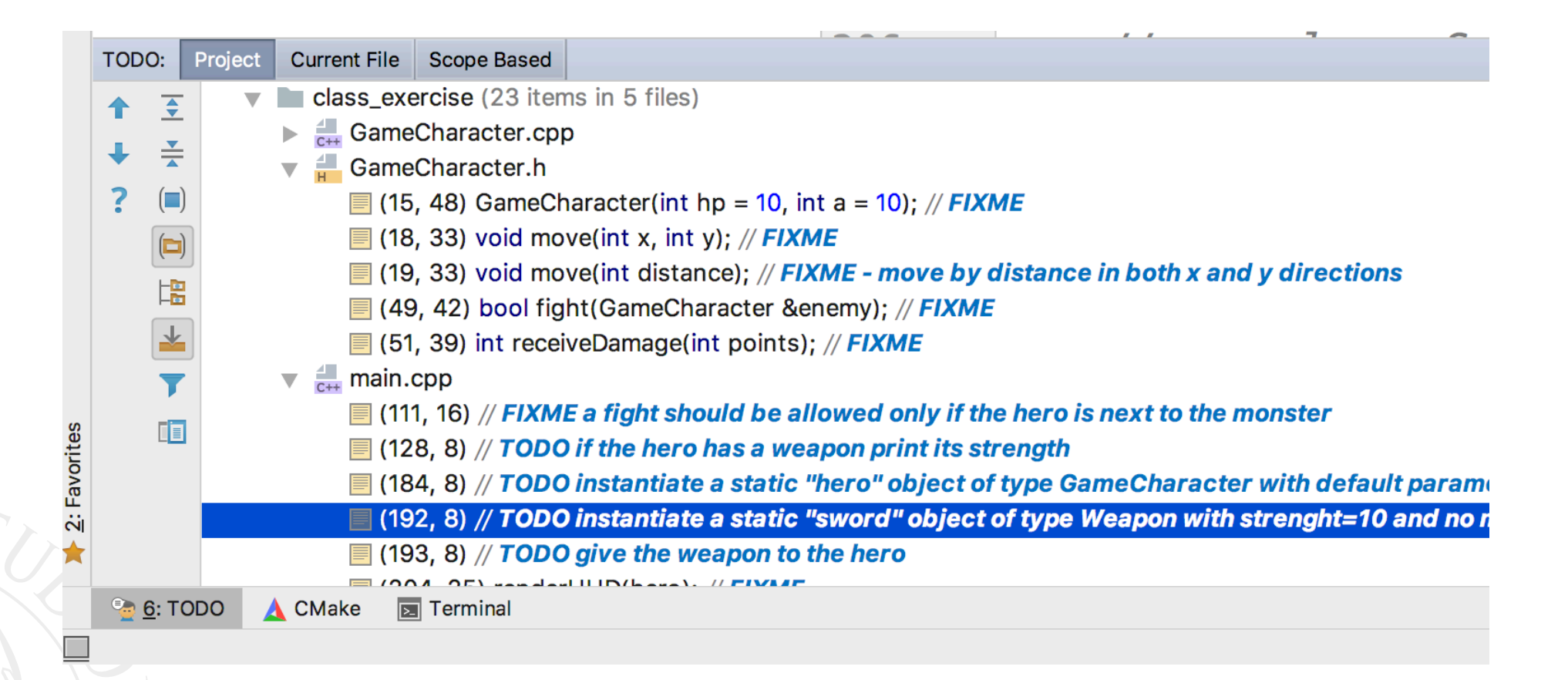

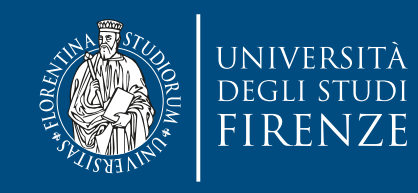

#### **Dove modificare il codice**

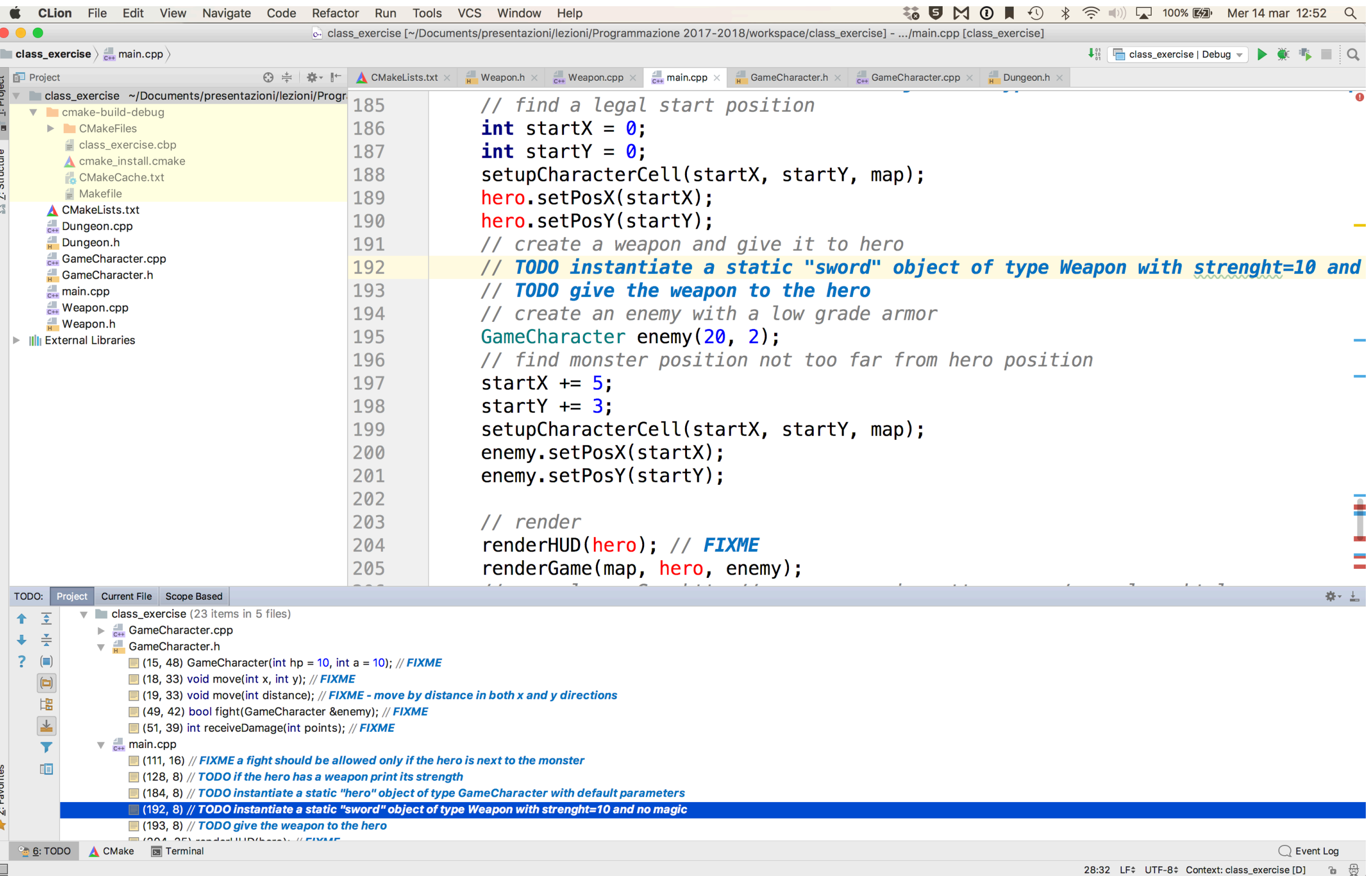

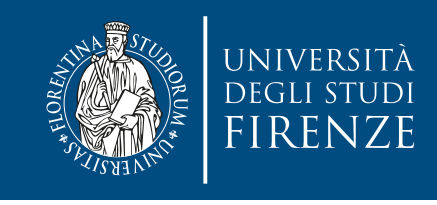

# **Classe Inventory**

- Implementata in Inventory.h rappresenta un contenitore di oggetti con un numero massimo di oggetti.
- Gli oggetti sono contenuti in un array, per ogni posizione abbiamo un valore Booleano corrispondente per indicare se lo slot è libero (oggetto ancora non messo o prelevato) oppure no.
- Un metodo setElement riceve una posizione dell'array e l'oggetto da inserire nell'inventario. Se lo slot è disponibile inserisce l'oggetto e rende true, altrimenti rende false.
- Un metodo getElement riceve una posizione dell'array e una variabile dove mettere l'oggetto dell'inventario da prendere. Se lo slot indicato contiene un oggetto lo mette nella variabile, imposta lo slot a libero e rende vero, altrimenti rende falso.

• Il metodo printContent stampa il contenuto dell'inventario stampando cosa c'è in ogni slot pieno.

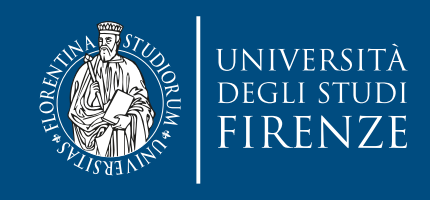

### **Classe Vault**

- Estende Inventory, aggiungendo le coordinate 2D della posizione dello scrigno ed un attributo closed Booleano che indica se aperto.
	- Il metodo printContent stampa l'inventario solo se lo scrigno è aperto.
- Il metodo open imposta a false l'attributo closed

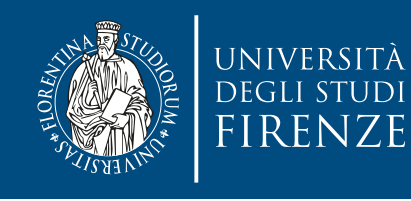

### **Funzione l1Distance**

• Funzione generica che calcola la distanza L1 tra due oggetti di qualsiasi tipo del gioco

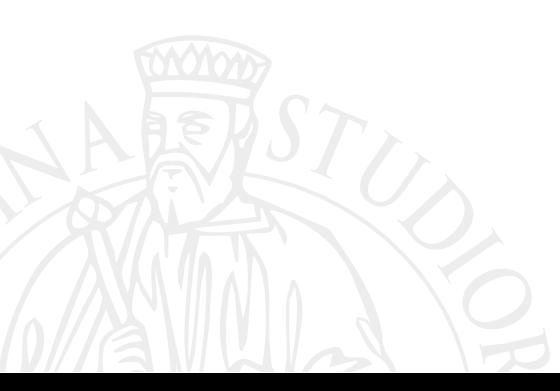

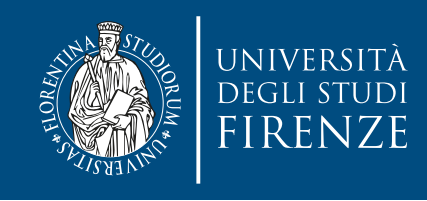

#### **Main**

- Istanziare un Vault che contenga armi (di qualsiasi tipo) ed un Inventory che contenga pozioni.
- É già presente il codice che consente di aprire il vault se è vicino (usando la funzione template l1Distance)

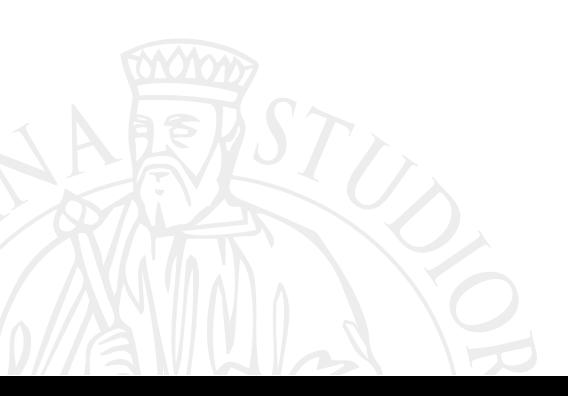